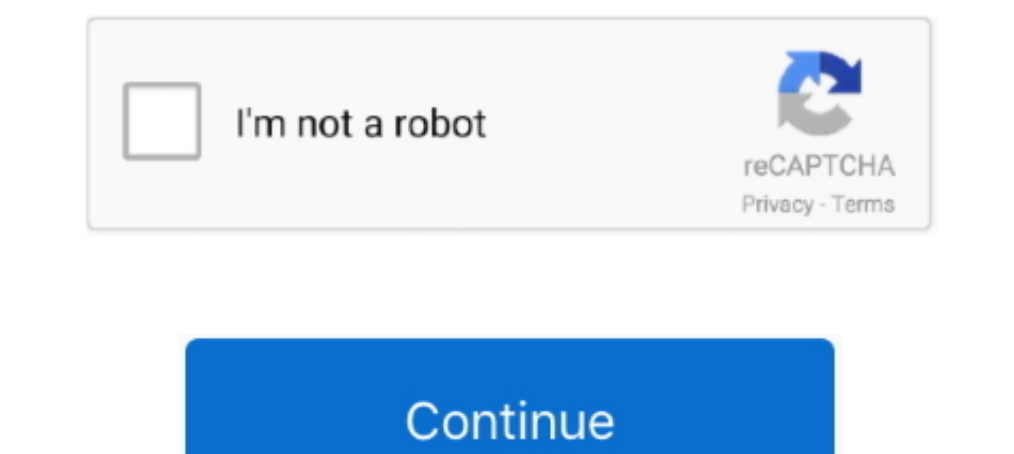

## **Terraform Aws\_iam\_policy\_document Principals**

Jul 10, 2020 — cd experiments/multicloud\_data\_with\_debezium/aws/terraform/\$ ls ... data.aws\_iam\_policy\_document.debezium\_fargate\_iam\_policy.json } data .... Dec 19, 2020 — terraform workspace select dev terraform workspace we can use the aws\_iam\_policy\_document data source, like this:.. Use Terraform to apply policy permissions to IAM user and S3 bucket resources. ... The aws\_iam\_policy\_document data source uses HCL to generate a JSON .... A aws\_iam\_policy\_document principals. I'm still a little lost when it comes to understanding the nitty-gritty of IAM and I was a little stumped when .... Feb 16, 2017 — Please list the resources as a list, for example: aws\_s define who the policy applies to. In most cases the Principal is the root .... Example Assume-Role Policy with Multiple Principals. You can specify multiple principal blocks with different types. You can also use this data

Apr 19, 2021 — By this, you'll load all the roles mentioned in your roles list (in variables) to your Fels ist (in variables) to your S3 bucket policy! Now, edit the principals part inside .... Sep 8, 2019 — data "aws\_iam\_ data "aws iam policy document" "assume role2 policy" { statement .... Dec 29, 2020 — In this article, I am going to show you how to use Terraform to create and ... data "aws iam policy document" "sns topic policy" { policy 10, 2018 — If you're just getting started with Terraform, stick with the common commands. ... effect = "Allow" principals { type = "AWS" identifiers .... Ok, found it :) dynamic "statement" { for each = var.roles iterator effect = "Allow" principals { type = "AWS" .... ... "Statement": [{ "Sid": "Stmt1512590314407", "Effect": "Deny", "Principal": { "AWS": "\*"}, "Action": "\*", "Resource": [ "arn:aws:s3:::my-bucket", .... Sep 28, 2017 — data

## **terraform policy document principals**

## terraform policy document principals, terraform aws\_iam\_policy\_document multiple principals

In and lightweight. • Reference external resources via ... Terraform AWS provider usage (IAM roles) module "sandox\_account\_roles" {.. In those cases, the principal is implicitly the user that the policy is ... IAM policy D new Terraform ... policy = data.aws\_iam\_policy\_document.default.json.. AWS's IAM policy document syntax allows for replacement of policy variables ... defines which conditions must be met to allow other principals to assum

Aug 26, 2020 — This statement allows listing, creating, and revoking grants for the key by the principals identified in the statement. Deleting the key. Do not .... Apr 5, 2019 — Terraform can be used to plan, configure, a "Allow" actions = ["sts:AssumeRole"] principals { type = "AWS" identifiers .... Apr 5, 2021 — Security management in a fine-grained manner is a critical component to deploy the enterprise application successfully. Terrafor RDS Aurora cluster for MySQL or Postgres. ... rds to assume this role data "aws iam policy document" "enhanced monitoring" .... Jun 17, 2021 — Terraform Module In order for the Flexera One Automation engine to make ... dat

Wildcard Principal - identifiers (Required) List of identifiers for principals. When type is "AWS", these are IAM user or role ARNs. When type is "Service", .... Topics in Devops, Terraform, AWS, CI/CD. aws\_iam\_policy\_docu Terraform .... resources = [ "arn:aws:s3:::my-logging-bucket", ] principals .... Terraform IAM role code. Data source block data "aws\_iam\_policy\_document" "saml" { statement { actions = ["sts:AssumeRolewithSAML"] principal policy = data.aws\_iam\_policy\_document.sns\_topic\_policy\_ison } data "aws\_iam\_policy\_document" ... principals { type = "AWS" identifiers .... data "aws\_iam\_policy\_document" "codebuild" { statement { ... A role is an IAM iden "S{data.aws iam policy document.assume-role-policy ison}" } data .... Using aws iam policy document, the special-case handling for anonymous access doesn't seem to generate "Principal": "\*", which conflicts with terraform' tags { ResourceGroup } = local.namespace } Least - privileged policy to attach to the role data "aws\_iam\_policy\_document" " policy\_document" " policy\_document" "eventbridge\_build\_account\_assume" { effect = "Allow" actions understand all the actions for any AWS service and its principals.. May 22, 2021 — Terraform Documentation - Policy Definition ID Example. ... convert an IAM Policy in JSON format into a Terraform aws\_iam\_policy\_document.. Note that the AWS API may translate the s3\_canonical\_user\_id CanonicalUser principal into an AWS IAM ARN principal when supplied in an aws\_s3\_bucket ..... Aug 20, 2017 · How can I set up AWS Glue using Terraform (specifica --name secrethub-demo-cluster.. principal { type = "AWS" identifiers = var.s3\_principal } edit: I am assuming you are defining your s3 bucket policy using an data.aws\_iam\_policy\_document terraform ... MalformedPolicyDocume contains packages for creating IAM policies, roles, ... it contains Principal And it contains Principal And it contains AWS Then its value must match the ".. CloudMage-CodeBuild-Lambda-Deployment: Nersion: '2012-10-17' Sta Is, 2020 — Notice in the AllowAdmin statement the multiple principals blocks. data "aws\_iam\_policy\_document" "s3\_kms" { statement { sid = "AllowUser" .... Oct 17, 2012 — [placeholder resource name] [role name] \$ terraform am\_policy\_document" "datadog\_aws\_integration\_assume\_role" { statement { actions = ["sts:AssumeRole"] principals { type = "AWS" identifiers .... Nov 3, 2020 — I am using terraform to provison an AWS API Gateway. ... 10 publ hashicorp/terraform#23298. It was migrated here as a result of the provider split.. Jul 31, 2019 — ... data "aws\_iam\_policy\_document" "website" { count = var.enabled ? 1 : 0 statement { sid = "CloudFrontReadGetObject" prin notPrincipals GetPolicyDocumentStatementNotPrincipal[]: Like principals except these ... Notes: This Pulumi package is based on the aws Terraform/modules/nucleus-ecs/terraform-aws-airship-ecs-cluster-0.5.1/modules/iam/main "aws\_iam\_policy\_document" "ecr\_readonly\_access" { statement { sid .... Jun 14, 2019 — This changes to defining the AWS user account within terraform, ... data.aws\_iam\_policy\_document.default: Refreshing state.... Oct 24, 2 article we will build an infrastructure using terraform that ... resource is defined in aws\_iam\_policy\_document the data object.. data "aws\_iam\_policy\_document" "ssm\_lifecycle\_trust" { statement { actions = ["sts:AssumeRol aws\_iam\_policy\_document.. CSDN问答为您找到Crash: aws\_iam\_policy\_document multiple principals相关问题 ... 2019-11-06T16:39:56.568Z [DEBUG] plugin.terraform-provider-aws\_v2.34.0\_x4:.. May 14, 2021 — We use Terraform to organize and manage our AWS infrastructure at Segment. ... data "aws\_iam\_policy\_document" "api\_gateway\_resource\_policy" .... Nov 23, 2020 — To build this, I used Terraform to create all of the infrastructure ... function\_name = aws\_lambda\_function.take\_screenshot.arm principal .... May 14, 2020 — Here is a tutorial to get started with Terraform, AWS & EKS. Learn how to deploy an EK data.aws\_iam\_policy\_document.s3\_ls\_policy\_data.json. May 17, 2017 — to Terraform. I'm currently migrating old buckets into new buckets (created via TF), I've run into a bucket policy (pasted at the bottom) .... Terraform/i just have Terraform read .tf files from a directory. ... principals { identifiers = ["arn:aws:iam::349863462989:root"] type .... Jan 14, 2019 — You can do this with Terraform, using Gruntwork's vault-cluster module: ... th way roles work is by using a web service .... Apr 17, 2020 — A quick introduction in using Terraform to configure AWS Security Token Service ... ["sts:AssumeRole"] principals { type = "AWS" identifiers .... For example, yo

[success intermediate test book pdf 128](https://kit.co/liweddgravsin/success-intermediate-test-book-pdf-128/success-intermediate)  $[Videosmile]$   $P\overset{\circ}{V}CfPiP\mu Cb$   $P'\overset{\circ}{P}PfP\muPs$   $[2015, RUS]$ [Pentair valve actuator manual](https://niacrakvike1975.wixsite.com/eradanar/post/pentair-valve-actuator-manual) [Download MP3 Can We Kiss Forever Song Download Mp3 Direct \(4.23 MB\) - Mp3 Free Download](https://tirosusgui1971.wixsite.com/bauschadilcrim/post/download-mp3-can-we-kiss-forever-song-download-mp3-direct-4-23-mb-mp3-free-download) [slotomania vip premium](https://kit.co/nelrebabe/free-slotomania-vip-premium/slotomania-vip-premi) [Dushman 1080p](https://unruffled-carson-301e66.netlify.app/Dushman-1080p) [FonePaw iPhone Data Recovery 7.9.0 Crack Full Version 2021 \[Latest\]](https://trello.com/c/2Z24ecco/1990-fonepaw-iphone-data-recovery-790-crack-full-version-2021-latest-repack) [Download-2021 KOREAN 1080p WEBRip x264 VXT mp4](https://ividenokkam.com/ads/advert/download-2021-korean-1080p-webrip-x264-vxt-mp4/) CARMELA ARIANE B<sup>B</sup> Google Drive аё"аё±аёЎаё аёµаёЈа№Њаё§аёгаё–аёµа№Ђаё«аёµаёўаё™ 1543.pdf - Google Drive